## 小型アンテナの帯域幅から放射効率を抽出する手法

有限会社ソネット技研 - 石飛徳昌

www.SonnetSoftware.co.jp tovy@SonnetSoftware.co.jp

2015 年 10 月 9 日

## 1 **アンテナの帯域幅と放射効率**

図1に共振型アンテナの等価回路を示す. ここ に *R<sup>i</sup>* は信号源の内部抵抗,*R<sup>a</sup>* はアンテナの内部 損失,*R<sup>r</sup>* はアンテナから空間に放射されるエネル ギーを意味する.*L* は,系全体の誘導リアクタンス  $\Theta$ で,動作角周波数 $\omega_0$ では, リアクタンス分は無 いものとする.この時この系の 3dB 帯域幅 *Bw* は  $Bw = \frac{R_i^{-1} + R_r^{-1} + R_a^{-1}}{(\omega_0 L)^{-1}}$ である.信号源とアンテナが完全 に整合しているときは  $R_i^{-1} = R_r^{-1} + R_a^{-1}$  であるから, *i* 3dB 帯域幅は *Bw* = 2 $\frac{R_r^{-1} + R_a^{-1}}{(\omega_0 L)^{-1}}$  となる.さらにアンテ ナの損失が無い場合を考えると,*R<sup>a</sup>* = ∞ であるか ら, 3dB 帯域幅 *Bw*<sub>0</sub> は *Bw*<sub>0</sub> =  $\frac{R_r^{-1}}{(\omega_0 L)^{-1}}$  となる.

 $-\dot$ 方,放射効率 η は各抵抗で消費される電力から  $\eta = \frac{v^2 R_r^{-1}}{v^2 R_a^{-1} + v^2 R_r^{-1}}$  と現すことができる.この分子分母 に  $\frac{2}{v^2(\omega_0 L)^{-1}}$  を乗ずれば,  $η = \frac{2\frac{R_r^{-1}}{(\omega_0 L)^{-1}}}{2\frac{R_a^{-1} + R_r^{-1}}{R_r}}$ −−−−−−− となる. ここ<br>2<u><sup>Rπ1+R⊤</sub>1</u></u></sup> (ω0 に,分母は *Bw*,分子は *Bw*<sup>0</sup> であるから,放射効率 *L*)−1 η はアンテナに損失がある場合の帯域幅 *Bw* とない 場合の帯域幅 *Bw*<sup>0</sup> から

$$
\eta = \frac{Bw_0}{Bw}
$$

で求めることができる.

## 2 **帯域幅を抽出する場合の注意**

**■桁落ち** 一般に帯域幅 *Bw* は2つの周波数の差 *Bw* = *f*<sup>1</sup> − *f*<sup>2</sup> をマーカー操作などの方法によって読 み取るが,帯域幅 *Bw* が狭い場合は桁落ちが生し, *Bw* の有効桁はあっけなく失われる [1].しかしア

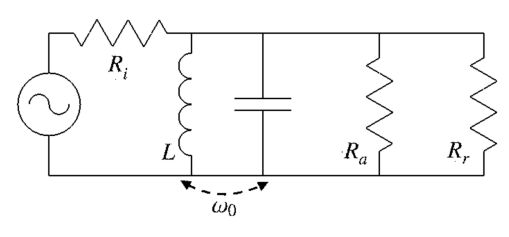

図 1 共振型アンテナの等価回路

ンテナ効率の解析のように導体損失を厳密に解析す る場合 [2], CellSize を少なくとも導体幅の半分,望 ましくは 1/4 程度に細かく設定することで,高周波 電流の経路を厳密に再現しなければならない.この 場合はシミュレータや測定器の周波数分解能を高め るなどの工夫が必要になる.

**■**Sonnet **電磁界シミュレータのアンテナモデル** Sonnet 電磁界シミュレータを使ったアンテナ解析 の注意点については [3][4][5] にまとめてある.

■Sonnet 電磁界シミュレータの CellSize Sonnet 電磁界シミュレータでは,解析要素の大きさ Cell-Size を粗く設定しても,一般的に解析が早くしか も誤差の増加は少ない [1]. しかしアンテナ効率の 解析のように導体損失を厳密に解析する場合 [2], CellSize を少なくとも導体幅の半分,望ましくは 1/4 程度に細かく設定することで,高周波電流の経 路を厳密に再現しなければならない.

## **参考文献**

- [1] 石飛徳昌,"数値計算シミュレータ常識のウソ," 数値計算について誤解されがちな常識を短く紹 介した文書.http://www.SonnetSoftware. co.jp/product/seminar/tsy2010/, 2010.
- [2] 石飛徳昌, "波長による高周波の分類と それぞれの性質,"波長ごとの理論,シ ミュレータ. 放射の性質などを解説した 文書.http://www.SonnetSoftware.co.jp/ support/tips/rfbasics.pdf, 2010.
- [3] 石飛徳昌, "Sonnet 入門," 例題を実際に入力 解析しながら操作を説明する自習書. http:// www.SonnetSoftware.co.jp/free/,2010.
- [4] 石飛徳昌, "Sonnet によるアンテナ解析 のガイドライン," Sonnet でアンテナを 解析する場合に考慮すべき点をまとめた 文 書. http://www.SonnetSoftware.co.jp/ support/tips/antenna.pdf, 2012.
- [5] 石飛徳昌, "ドロナワのアンテナ設計," http://www.SonnetSoftware.co.jp/ product/seminar/ttk2012/ttk2012.pdf, 2012.